Mecánica Computacional Vol. XXII M. B. Rosales, V. H. Cortínez y D. V. Bambill (Editores) Bahía Blanca, Argentina, Noviembre 2003.

# **CONVECCIÓN NATURAL MULTICELULAR EN RECINTOS TRIANGULARES RECTANGULARES ENFRIADOS POR ARRIBA**

 $\text{Ester S.}$  Esteban<sup>2</sup>, Ana M. Aramayo<sup>1</sup>, Luis. Cardon<sup>2</sup>

<sup>1</sup>Departamento de Matemática, <sup>2</sup>INENCO, Departamento de Física. Facultad de Ciencias Exactas Universidad Nacional de Salta, Av. Bolivia 5150 - 4400 Salta Tel: 0387-1255424 - fax 0387 - 4255888 **e-mail:** estebans@unsa.edu.ar

**Palabras Claves:** recinto triangular, convección natural, convección multicelular, Rayleigh-Benard, Nusselt convectivo.

**Resumen :** *En este trabajo se presentan los resultados de una simulación numérica del problema de convección natural transitoria en un recinto triangular rectangular enfriado por la cara oblicua superior. Se obtiene soluciones para un flujo en el rango 102 < Ra < 10<sup>9</sup> , Pr = 0.7 y para la razones de aspecto A igual a 0.1, 0.3, 0.5, 0.7 y 1. El rango de Rayleigh se extiende mucho mas allá del que, para el caso tridimensional, se reporta turbulento en la* literatura. Para Ra<10<sup>9</sup> las soluciones llegan a un estado estacionario de apariencia laminar. Para Ra = 10<sup>9</sup> se observa un estado oscilatorio permanente también de apariencia *laminar. Para razones de aspecto altas, o números de Rayleigh bajos la estructura del flujo es de tipo cavidad calentada lateralmente, mientras que para razones de aspecto bajas y Rayleigh altos el flujo presenta el patrón característico de la convección multicelular de Rayleigh-Benard. En todos los casos se observa que el flujo comienza presentando una única celda principal de recirculación que se desdobla sucesivas veces a medida que la simulación avanza en el tiempo. Se estudia el flujo de calor local y global en la superficie inclinada y en la base. Se utiliza el número de Nusselt convectivo para resolver la indeterminación que presentan las condiciones de borde en la esquina aguda del triángulo. El perfil del Nusselt presenta valles y picos que se corresponden con las celdas convectivas observadas. El número de Nusselt global se correlaciona según con C1RaC2, obteniéndose los coeficientes para las distintas razones de aspecto .*

### **INTRODUCCIÓN**

El transporte de calor por medio de la convección natural es un mecanismo que está presente en muchas situaciones físicas de interés. En particular, el problema de convección natural transitoria en recintos triangulares se presenta en situaciones tales como calentamiento nocturno de un altillo, invernaderos, destiladores solares, etc.

Este trabajo es parte de un estudio a más largo plazo tendiente estudiar la física de los desalinizadores de varios tipos, que responden a la geometría especificada arriba. En éstos el flujo está acoplado con la transferencia de masa y además es turbulento. Antes de encarar la simulación numérica de este problema mucho más complejo, se ha encontrado conveniente seguir adelante con el estudio de la convección natural en régimen transitorio.

Un aspecto interesante de la convección en cavidades triangulares calentadas por debajo y enfriadas por la cara inclinada, es que participa de las características de las cavidades diferencialmente calentadas, en las que el flujo se inicia apenas se establece una diferencia de temperatura y las características de la convección de Rayleigh-Benard, en donde el flujo se establece sólo una vez que la capa conductiva inferior supera un cierto valor de número de Rayleigh. Esta dualidad fue notada por Bejan<sup>1</sup>. A los efectos de explorar más este aspecto, se realizó un estudio de la convección natural estacionaria en un recinto triangular rectangular para números de Rayleigh en el rango  $10^5$  < Ra <  $10^{10}$ , y Pr = 0.7, para razones de aspecto A igual a 0.1, 0.5 y 1., Aramayo<sup>2</sup> et. al. y Esteban<sup>3</sup> et. al., en el primero de estos trabajos se hace una revisión bibliográfica sobre convección en cavidades triangulares. Se demuestra que para razones de aspecto pequeñas, el problema, tanto en régimen laminar como en régimen turbulento, presenta características propias de la convección multicelular o de Rayleigh-Benard.

Aún para valores de Rayleigh muy altos fue posible encontrar soluciones de estado estacionario. Suponiendo aceptable la similitud entre nuestro problema y el problema típico de Rayleigh-Benard en cavidades rectangulares, se puede explicar los resultados obtenidos desde el punto de vista físico al notar que el camino natural a la turbulencia pasa primero por una serie de bifurcaciones que multiplican las celdas bidimensionales, luego se generan celdas tridimensionales antes de desarrollarse otros modos turbulentos más complejos. Es así que, para el caso de convección de Rayleigh-Benard en recintos rectangulares bidimensionales con razón de aspecto  $A = 0.5$ , Kondo<sup>4</sup>, encuentra campos de velocidad de apariencia laminar para números de Rayleigh tan altos como  $10^8$ .

Mientras los modelos de turbulencia de tipo k-epsilon funcionan muy bien para problemas de capa límite, no es el caso para los problemas de tipo Rayleigh-Benard. En un trabajo reciente, Kenjeres y Hanjalic<sup>5</sup>, han demostrado que los modelos turbulentos denominados TRANS, en los cuales se combinan las características de los modelos RANS y LES (este último transitorio) son adecuados para resolver problemas de este último tipo, aún bajo la suposición de bi-dimensionalidad. Por ello, aún antes de utilizar un modelo de turbulencia más complejo, se ha decidido estudiar el estado transitorio de este problema.

Se presenta una descripción del problema y la metodología numérica utilizada. Luego se describen los patrones de flujo y mapas de isotermas que muestra las características globales

del flujo. Finalmente se hace un análisis de las características de transferencia de calor en la cavidad, considerándose primero la evolución del número de Nusselt global y luego los perfiles del número de Nusselt local.

### **MÉTODO NUMÉRICO**

Las ecuaciones que rigen el problema de convección natural transitoria bidimensional son la ecuación de continuidad, las ecuaciones de Navier Stokes bajo la aproximación de Boussinesq y la ecuación de la energía*:*

$$
\frac{\partial(\rho \mathbf{u})}{\partial t} + \operatorname{div}(\rho \mathbf{u}) = 0 \tag{1}
$$

$$
\frac{\partial u}{\partial t} + u \frac{\partial u}{\partial x} + v \frac{\partial u}{\partial y} = -\frac{1}{\rho} \frac{\partial P}{\partial x} + v \left( \frac{\partial^2 u}{\partial x^2} + \frac{\partial^2 u}{\partial y^2} \right)
$$
(2)

$$
\frac{\partial v}{\partial t} + u \frac{\partial v}{\partial x} + v \frac{\partial v}{\partial y} = -\frac{1}{\rho} \frac{\partial P}{\partial y} + v \left( \frac{\partial^2 v}{\partial x^2} + \frac{\partial^2 v}{\partial y^2} \right) - g \left[ 1 - \beta (T - T_0) \right]
$$
(3)

$$
\frac{\partial T}{\partial t} + u \frac{\partial T}{\partial x} + v \frac{\partial T}{\partial y} = \alpha \left( \frac{\partial^2 T}{\partial x^2} + \frac{\partial^2 T}{\partial y^2} \right)
$$
(4)

que se resuelven en su formulación adimensional, en la cual las velocidades se han adimensionalizado con una velocidad característica  $v_0$  en la dirección *y*, las longitudes con la altura *H* del recinto y el tiempo con  $t^* = \frac{v_0 t}{H}$ . La figura 1 muestra un esquema de la configuración estudiada y las condiciones de borde utilizadas, en la simulación.

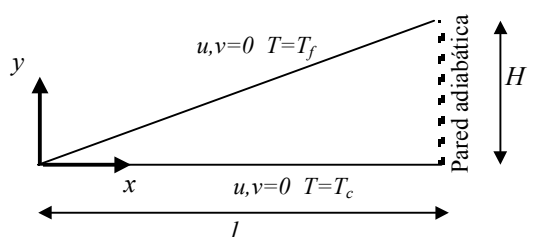

*Figura 1: Dominio físico y condiciones de borde*

Se utiliza una red no uniforme, de 150 x 150 nodos, cuyos volúmenes de control son rectangulares.

La no uniformidad de la red permite suponer que el cálculo de los gradientes, y en consecuencia del Nu, tendrá mayor exactitud en la base que en la superficie inclinada.

La resolución del problema se realiza con un programa general para régimen transitorio, basado en la técnica de volúmenes de control y el algoritmo SIMPLER, Patankar<sup>6</sup>. Se usa un parámetro de relajación de 0.8 y se itera temporalmente (iteración externa) hasta alcanzar el estado estacionario, lo cual es dependiente de la razón de aspecto y del valor de Ra, considerados. Dentro de cada paso temporal se realizan hasta 10 iteraciones para resolver el sistema lineal de ecuaciones (iteración interna). No se tiene problemas de convergencia en el rango de Rayleigh estudiado. A los efectos de reducir el dominio de cálculo a la cavidad triangular, se bloquearon los nodos de la misma manera planteada en Aramayo<sup>2</sup> et. al. y Esteban $3$  et. al..

### **CARACTERÍSTICAS DEL FLUJO EN LA CAVIDAD.**

En la figura 1, se muestra la evolución temporal de los patrones de flujo para una razón de aspecto de  $0.5$  y Ra =10<sup>7</sup>. Esto se realiza mediante las funciones de corriente para algunos instantes t\* = 20, 50, 100, 120, 180, 300, 600 y 5000 (donde t\* es el tiempo adimensional).

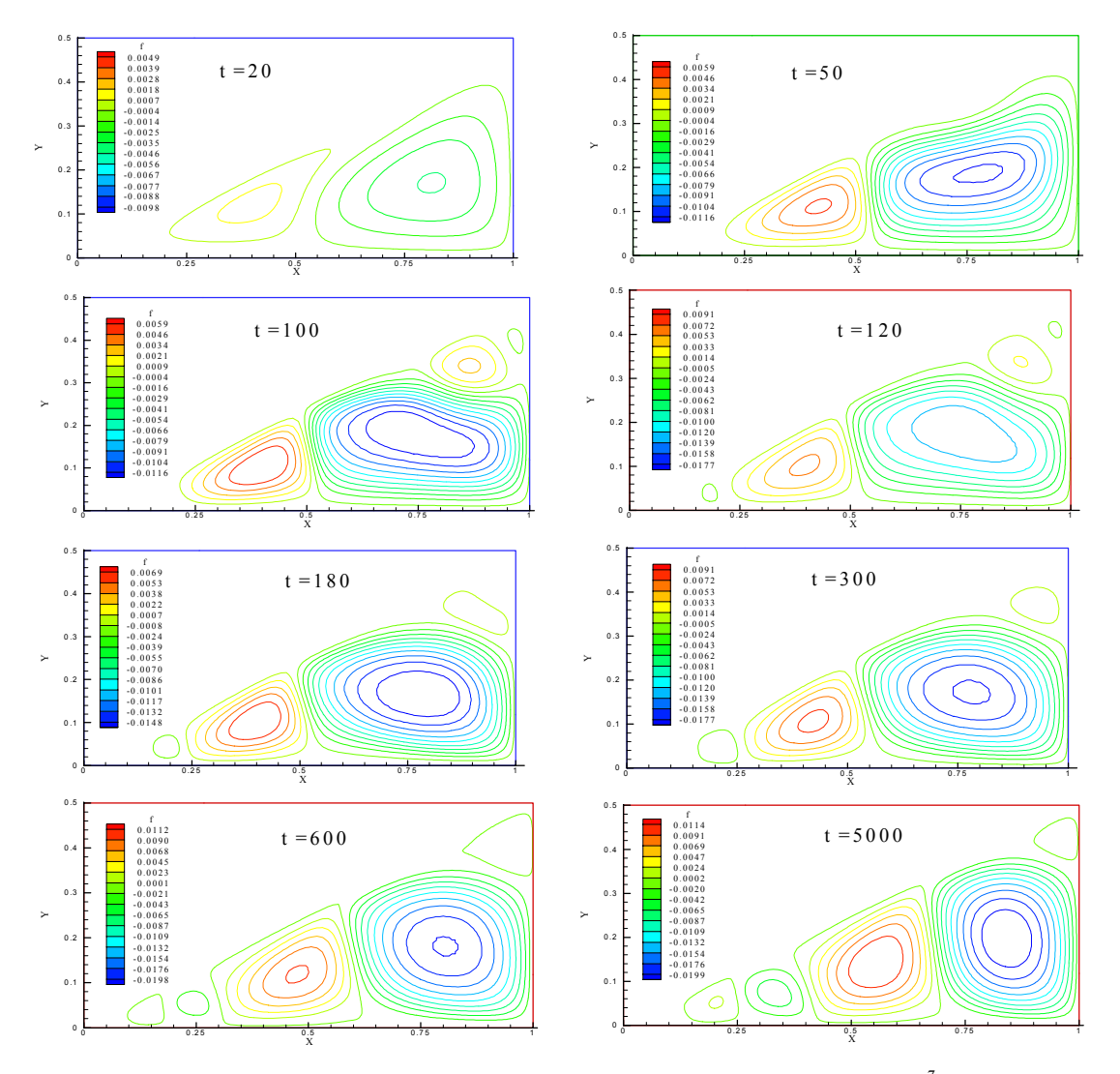

*Figura 1. Evolución temporal del campo de flujo para A= 0.5 y Ra = 10<sup>7</sup> .*

La figura 1 muestra que el flujo es convectivo desde el inicio de la simulación presentando

dos celdas que se van intensificando para posteriormente romperse en cuatro  $(t^* = 100)$ .

La evolución de las celdas es muy rápida y los cambios significativos, como formación de nuevas celdas o la destrucción de las mismas, ocurren hasta t\* = 600; el desarrollo posterior a este tiempo consiste en una "re-ubicación" de las celdas ya existentes, en este caso cinco.

Si bien el último patrón de flujo mostrado corresponde a t\* = 5000, a este valor de Ra el estado estacionario se alcanza a t\* = 3000.

La figura 2 muestra los estados estacionarios alcanzados para un recinto con razón de aspecto 0.1 y para Ra desde 10<sup>5</sup> a 10<sup>9</sup>, no se han incluido en esta figura los casos de Ra = 10<sup>2</sup>,  $10^3$  y  $10^4$  puesto que presentan una función de corriente similar a la observada a Ra =  $10^5$ , correspondiente al régimen conductivo.

Se observa también que la bifurcación, cambio de régimen unicelular a multicelular, ocurre a esta razón de aspecto a un determinado Ra entre 1.5 x  $10^6$  y 3 x  $10^6$ , en donde aparecen tres celdas convectivas (figura 2).

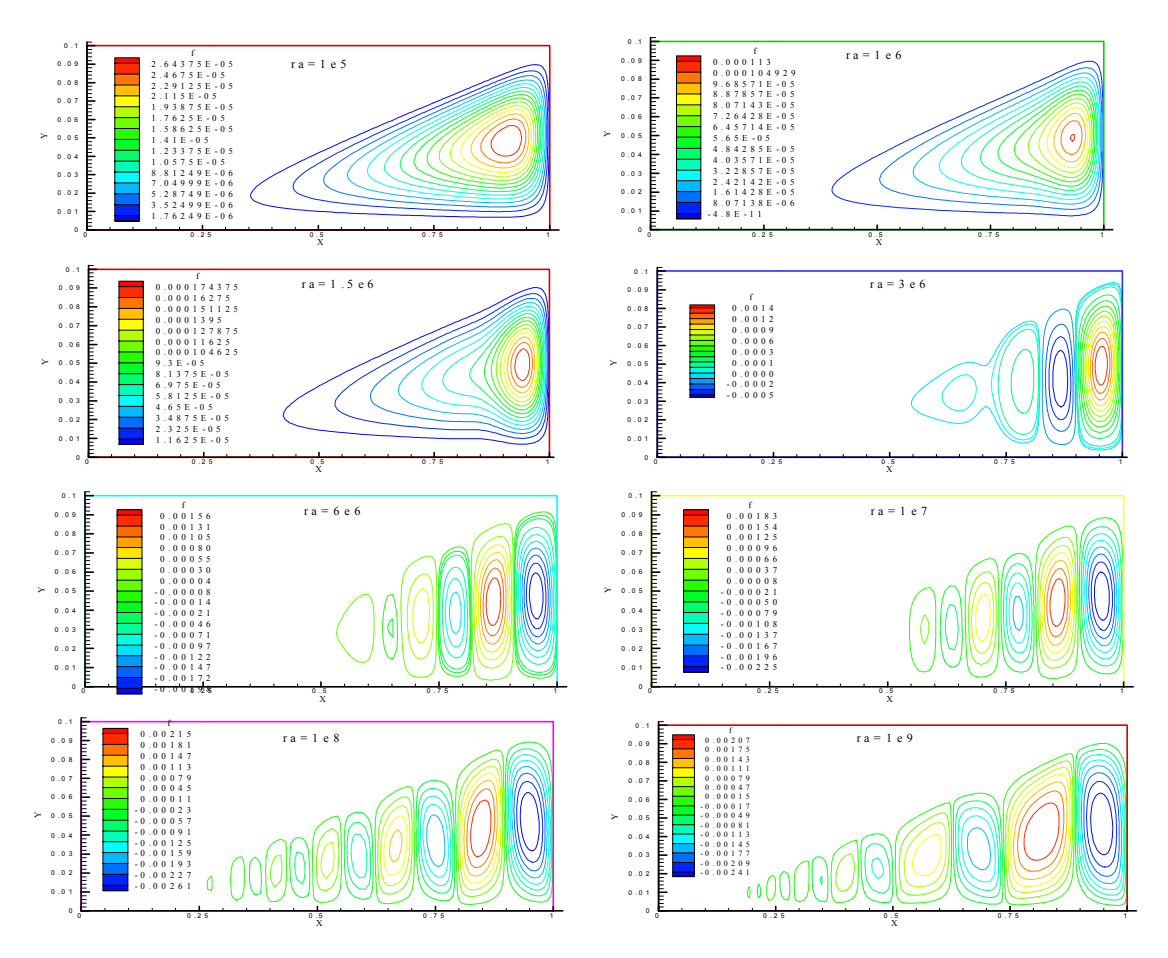

*Figura 2. Estado estacionario del flujo para distintos Ra y A = 0.1.*

La figura 3 muestra los estados estacionarios alcanzados para un recinto con razón de

aspecto 0.3 y para Ra desde 10<sup>3</sup> a 10<sup>8</sup>, no se ha incluido en esta figura los casos de Ra =  $10^2$ puesto que presenta una distribución de función de corriente similar a la observada a Ra =  $10^3$ , correspondiente al régimen puramente conductivo. Se observa que la bifurcación, ocurre a esta razón de aspecto a algún valor de Ra entre  $10^5$  y  $10^6$ .

Aunque los patrones presentados para  $Ra = 10^3$  y  $10^4$ , son muy parecidos los cuadros de valores numéricos indican que las líneas de corrientes correspondiente se ha intensificado para  $Ra = 10<sup>4</sup>$ , pero encontrándose aún en régimen conductivo.

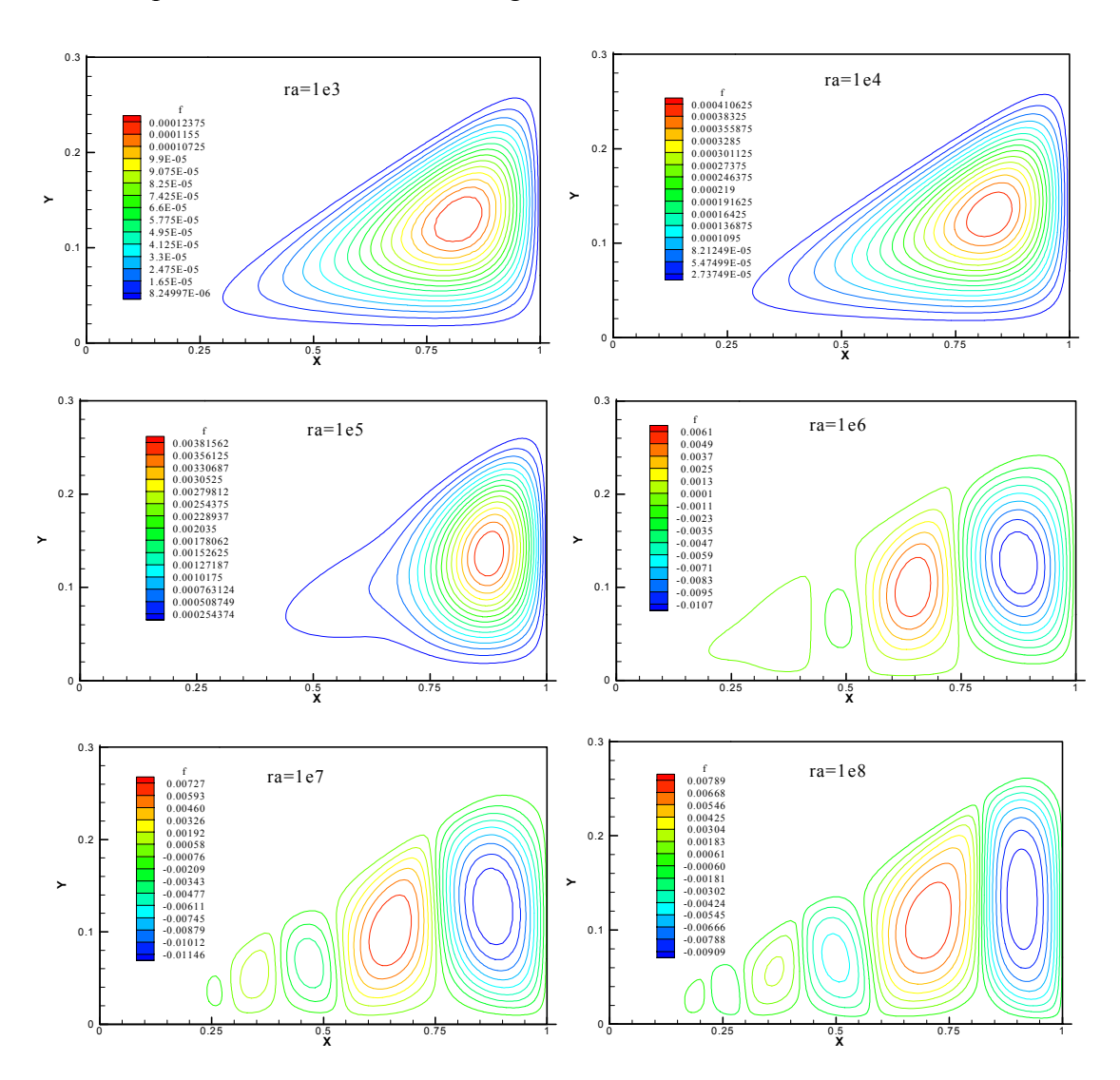

*Figura 3. Estado estacionario del flujo para distintos Ra y A = 0.3.*

La figura 4, presenta las isotermas correspondientes a Ra =  $10^5$  y  $10^6$ , para una razón de aspecto igual a 0.3. Se presentan estos casos, pues es en este rango donde ocurre el cambio de régimen unicelular a multicelular. Comparando el mapa de isotermas y el patrón de función de

corriente para  $Ra = 10^5$ , se nota que aunque haya una sola celda, la misma presenta un alargamiento en su extremo izquierdo que nos indica de la pronta aparición de una nueva celda, esto se corresponde bien con el hecho que las isotermas ya no son radiales.

En la misma figura para  $x = 0.75$  y  $x = 0.425$  se observa la existencia de dos plumas ascendentes correspondiente al encuentro de celdas de distintos sentido de circulación. Y una pluma descendente ubicada en *x =0.55*.

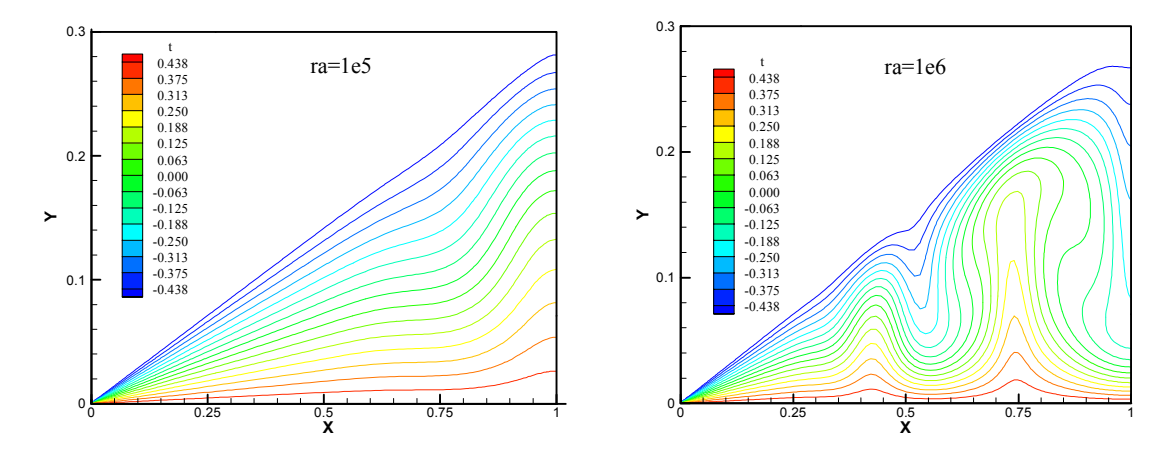

*Figura 4. Campos de temperatura para A= 0.3 y Ra =*  $10^5$ *,10<sup>6</sup>.* 

La figura 5 muestra los perfiles del campo de velocidad a *x = 0.5* para dos razones de aspecto ( $A = 0.5$  y  $A = 0.7$ ) y distintos Ra. Mientras que la figura 6 muestra las líneas de corrientes para Ra =  $10^6$  y  $10^7$  y razón de aspecto A = 0.5

Comparando los dos gráficos de la figura 5, se puede apreciar que a medida que aumenta los valores de Ra se incrementa la intensidad del campo de velocidades. Este mismo comportamiento se observa a otras razones de aspecto, no mostradas en este trabajo.

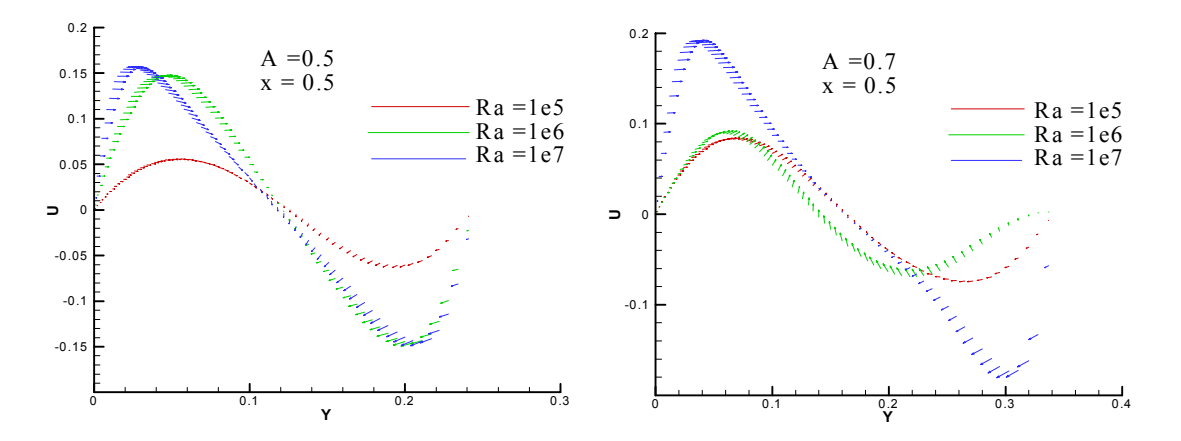

*Figura 5. Perfiles del campo de velocidad a x = 0.5 para A = 0.5 y 0.7 y distintos Ra.*

Por otro lado, la forma del perfil de velocidad da el sentido de circulación de la celda, por ejemplo para A =0.5 y Ra =  $10^6$ , como la componente horizontal cambia de positiva a negativa en *y = 0.12* aproximadamente, esto indica una circulación antihoraria. Por lo tanto los gráficos de la figura 5 permiten determinar los sentidos de circulación de las celdas mostradas en la figura 6.

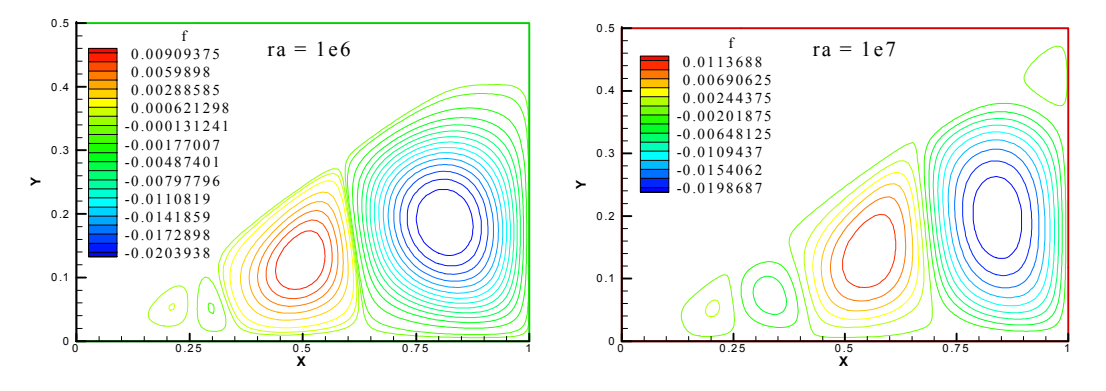

*Figura 6. Función de corriente para*  $A = 0.5$  *y para Ra* =  $10^6$ ,  $10^7$ .

La figura 7, muestra los perfiles de los campos de velocidades a distintos valores de *x* (*x =*  $0.25$ ,  $0.5$  y  $0.75$ ), para Ra =  $10<sup>6</sup>$  y razón de aspecto 0.5 y a la derecha el correspondiente mapa de líneas de corriente.

Se puede notar en la primera gráfica que a *x = 0.25*, el campo de velocidad es casi nulo, lo cual está de acuerdo con que el esa zona el régimen es conductivo.

Dado que el centro de una celda con circulación horaria, se encuentra en *x = 0.5, y =0.12*, el perfil de velocidades que pasa por este punto presenta una simetría notable. Es de notar que las componentes verticales del vector velocidad para *y < 0.12* son nulas, mientras que para *y >0.12* estas componentes son negativas, lo que da cuenta de la presencia de la superficie fría inclinada.

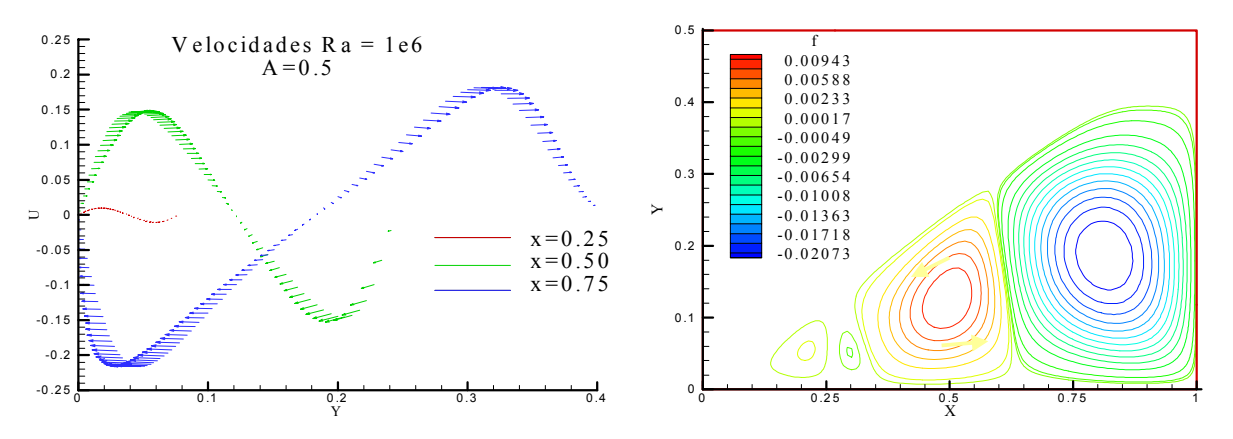

*Figura 7. Campo de velocidad en x = 0.25, 0.5 y 0.75 y función de corriente para Ra =*  $10^6$  *y A = 0.5.* 

En  $x = 0.75$  se ubica una celda con circulación antihoraria, cuyo centro aproximadamente se encuentra en *x = 0.825*, por lo que no se distingue simetría en el perfil de velocidad correspondiente.

### **TRANSFERENCIA DE CALOR: NÚMERO DE NUSSELT CONVECTIVO LOCAL Y GLOBAL.**

Los datos de transferencia de calor sobre las superficies fría y caliente se interpretan mediante el coeficiente convectivo h o su forma adimensional, el número de Nusselt, Nu .

El número de Nusselt se define como el gradiente de temperatura adimensional, de la siguiente manera:

$$
Nu = \frac{hk}{H} = \frac{\partial T^*}{\partial \vec{n}}
$$
\n<sup>(5)</sup>

con *n* dirección normal a cada cara y  $c - I$ <sub>f</sub> *m*  $T^* = \frac{T - T_m}{T_c - T_f}$  donde  $T_m$  es la temperatura media entre

las temperaturas fría y caliente.

Los números de Nusselt local para la base y la hipotenusa se ha calculado según las siguientes ecuaciones:

$$
Nu_{base}^{total}(x) = \left(\frac{\partial T^*}{\partial y^*}\right)_{y^* = 0} \tag{6}
$$

Por la discretización empleada no se puede calcular en forma directa el gradiente de temperatura adimensional normal a la pared inclinada, de manera que se ha utilizado una combinación lineal vectorial de los gradientes en *x* e *y*, respectivamente.

Debido a la disposición de la red y a la dirección del flujo, (el flujo fluye en la dirección diagonal a la de los volúmenes de control) puede haber un efecto numérico de falsa difusión en la adyacencia de la cara inclinada cuyo efecto que no se ha evaluado todavía.

El contacto entre la placa caliente y fría en donde el flujo de calor es puramente conductivo origina un problema. A medida que uno se acerca a esta zona, la distancia que separa ambas placas tiende a cero, de manera que la transferencia de calor propiamente dicha es matemáticamente infinita. La forma de calcular el número de Nusselt global en estos casos ha originado una extensa discusión entre los autores que han encarado su cálculo.

Para resolver el problema de la discontinuidad G. Holtzman<sup>7</sup>, et. al. proponen definir un Nu convectivo como el cociente entre el Nu total y el Nu puramente conductivo. Del Campo<sup>8</sup> et. al., en cambio encara este problema, considerando un Nusselt convectivo definido como la diferencia entre el Nusselt total y el conductivo. En este trabajo se ha adoptado esta última propuesta, puesto que los resultados obtenidos en Aramayo<sup>2</sup> et. al. y Esteban<sup>3</sup> et. al., mostraron una fuerte dependencia con la cantidad de nodos que se eliminaron para resolver esta discontinuidad.

El Nusselt promedio total se ha calculado según:

$$
Nu_{base} = \frac{1}{L} \int_0^L Nu_{base}^{convective}(x) dx
$$
 (7)

#### **RESULTADOS OBTENIDOS**

A los efectos de evaluar el Nusselt convectivo, se calcula, en todos los casos el problema descripto por las ecuaciones 1 a 4 y el problema de conducción pura (ecuación 4 con *u = v = 0*) sobre el mismo dominio.

Las soluciones obtenidas se clasifican en conductivas, cuando el efecto de la convección no es apreciable y en convectivas, cuando el efecto dela convección supera el de la conducción pura.

En el primer caso se tiene que el Nusselt global convectivo es nulo mientras que en el segundo tendrá un valor positivo distinto de cero. Como vimos, para el régimen convectivo se encuentra dos patrones de flujo: celular y multicelular.

En la tabla 1 se indican los distintos regímenes de flujos obtenidos al alcanzar el estado estacionario, para cada razón de aspecto y valor de Ra.

|             | $A = 0.1$  | $A = 0.3$   | $A = 0.5$   | $A = 0.7$  | $A = 1$                  |
|-------------|------------|-------------|-------------|------------|--------------------------|
| $Ra = 10^2$ | conductivo | conductivo  | Conductivo  | conductivo | Conductivo               |
| $Ra = 10^3$ | conductivo | conductivo  | Conductivo  | conductivo | Conductivo               |
| $Ra = 10^4$ | conductivo | conductivo  | Conductivo  | conductivo | Conductivo               |
| $Ra = 10^5$ | conductivo | convectivo  | Convectivo  | convectivo | Convectivo               |
| $Ra = 10^6$ | convectivo | convectivo  | Convectivo  | convectivo | Convectivo               |
| $Ra = 10^7$ | convectivo | convectivo  | Convectivo  | convectivo |                          |
| $Ra = 10^8$ | convectivo | convectivo  | oscilatorio |            | $\overline{\phantom{a}}$ |
| $Ra = 10^9$ | convectivo | oscilatorio |             |            | -                        |

Tabla 1. Tipos de flujos obtenidos para los cálculos numéricos realizados

Tabla 2. Número de iteraciones para alcanzar el estado estacionario

|               | $A = 0.1$ | $A = 0.3$  | $A = 0.5$                | $A = 0.7$ | $A = 1$ |
|---------------|-----------|------------|--------------------------|-----------|---------|
| $Ra = 10^2$   | 200       | 640        | $\overline{\phantom{a}}$ |           | 640     |
| $Ra = 10^3$   | 200       | 560        | 720                      |           | 640     |
| $Ra = 10^4$   | 200       | 600        | 880                      |           | 1500    |
| $Ra = 10^{5}$ | 200       | 1160       | 800                      | 900       | 1040    |
| $Ra = 10^{6}$ | 200       | 4600       | 1360                     | 1600      | 1200    |
| $Ra = 10'$    | 2000      | 5000       | 3400                     | 3600      | 3400    |
| $Ra = 10^{8}$ | 2000      | 5000       | No alcanza               |           |         |
| $Ra = 10^{9}$ | 4000      | No alcanza |                          |           |         |

La tabla 2 muestra la cantidad de pasos de tiempo ( $\Delta t^* = 0.5$ ) necesarias para alcanzar el estado estacionario para los casos estudiados. Se observa que a medida que aumenta Ra el estado estacionario se es más difícil de alcanzar.

#### **Evolución del Nusselt Global**

En la figura 8 se muestra la evolución temporal del Nusselt global convectivo en la hipotenusa, para una razón de aspecto de 0.3 y para Ra desde  $10^2$  hasta  $10^9$ .

Se puede ver en la gráfica que las curvas se diferencian una de otras a partir de Ra  $> 10^6$ , esto se debe a que para Ra hasta 10<sup>6</sup> el régimen de flujo es puramente conductivo, de manera que el Nusselt convectivo, mostrado en la gráfica es nulo para estos casos.

A partir de Ra = $10^7$  todas las curvas presentan un marcado descenso en su valor hasta t\* = 10, y luego un crecimiento monótono hacia el estado estacionario. Este comportamiento es típico de la convección de capa límite iniciada impulsivamente y en este caso se debe a la capa límite que se desarrolla bajo la pared inclinada.

Se puede observar en la gráfica que para Ra =  $10^6$  y  $10^7$  se alcanza el estado estacionario de forma monótona creciente. Para  $Ra = 10^8$  el flujo presenta leves oscilaciones antes de alcanzar el estado estacionario. Para Ra  $=10^9$  el Nusselt presenta oscilaciones de alta frecuencia, intensas, alrededor de un valor promedio de 36, con una amplitud que alcanza el 11% respecto de este valor promedio. Para este último valor de Ra no se alcanza el estado estacionario sino un régimen permanente.

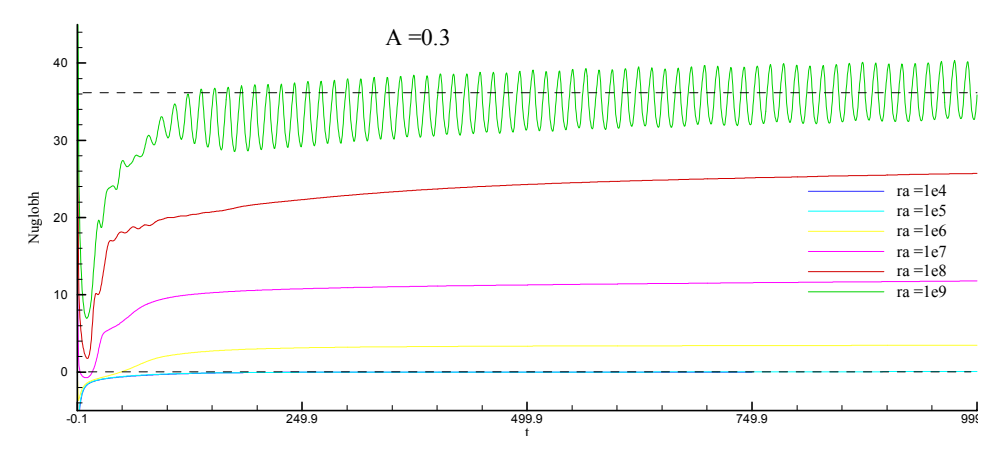

*Figura 8. Evolución temporal del Nusselt global convectivo en la base, para distintos valores de Ra.*

#### **Nusselt Local**

A la izquierda de la figura 9 se muestran las curvas de Nusselt local convectivo en la hipotenusa, para distintos valores de Ra y razón de aspecto 0.5; y a la derecha de la misma, a modo de ejemplo, la distribución de temperatura correspondiente a  $Ra = 10<sup>7</sup>$ . Se aprecia la similitud del patrón de temperatura con el que corresponde al problema de la cavidad rectangular de la misma razón de aspecto calculado por Kondo<sup>4</sup>.

Se observa en la figura correspondiente a los Nusselt convectivo, que a medida que aumenta el valor de Ra por un lado se incrementa el valor máximo alcanzado por el Nusselt convectivo local (5 a Ra =  $10^5$ , 16 a Ra =  $10^6$  y 37 a Ra =  $10^7$ ); y por otro la cantidad de picos y valles en las distintas curvas. Esto último, se debe a la aparición de nuevas celdas convectivas a medida que aumenta el valor de Ra.

Para Ra =  $10^7$ , según el patrón de temperatura mostrado en la figura 9, existen cuatro celdas convectivas; lo que está de acuerdo con la cantidad de máximos y mínimos, mostrados en la gráfica de Nu local correspondiente a este Ra.

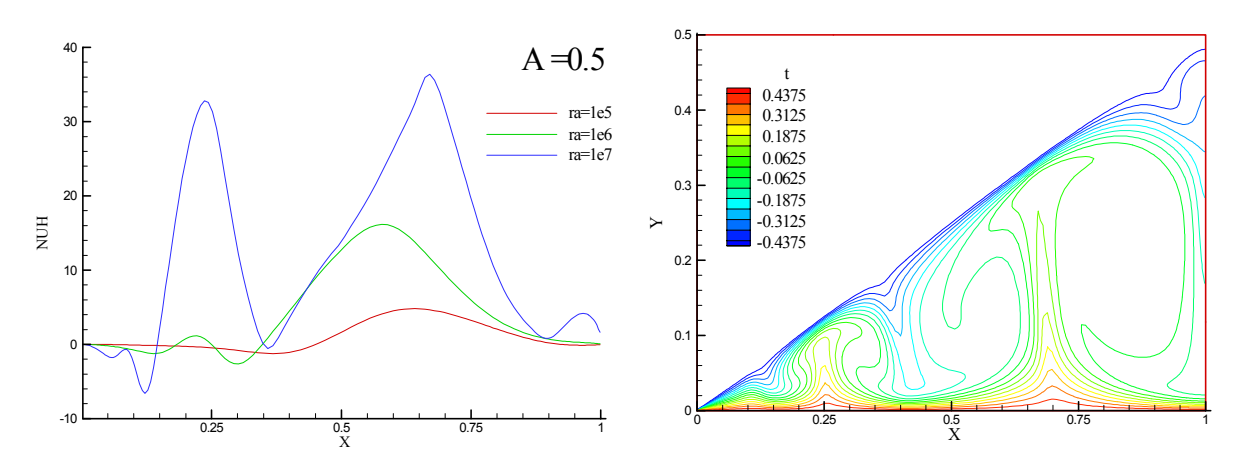

*Figura 9. Nusselt local en la hipotenusa para distintos Ra y función de corriente para Ra = 10<sup>7</sup> .*

En la figura 10 se muestran tanto los Nusselt convectivos globales como locales para la base, correspondientes a Ra =10<sup>7</sup> y A = 0.5. Los Nu globales se muestran hasta t\* = 1000, para poder distinguir el descenso inicial característicos de este tipo de problemas.

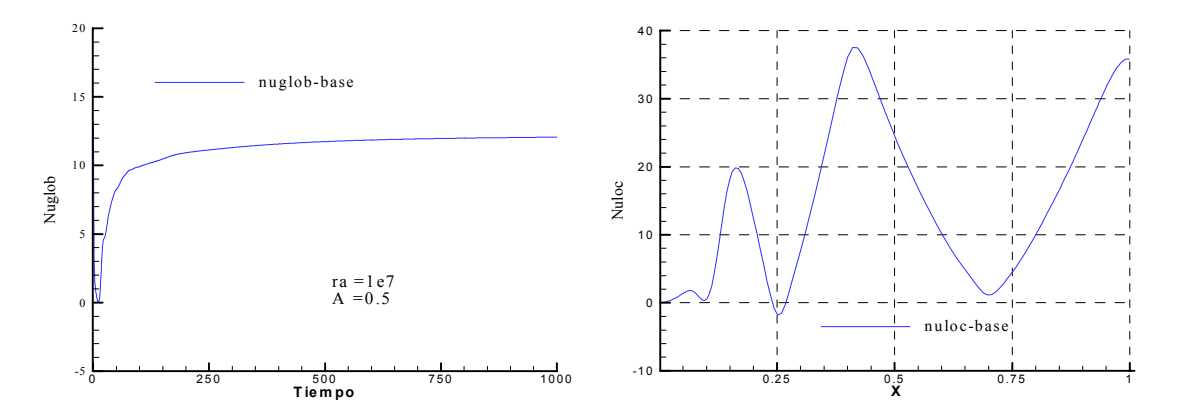

*Figura 10. Nusselt globales y locales para la base y la hipotenusa, correspondientes a Ra =10<sup>7</sup> y A = 0.5.*

La tabla 3, muestra los valores de los Nusselt promedio calculados sobre la base (Nub) para distintos valores de Ra y razones de aspecto. Las celdas con sombreado gris indican que el régimen de flujo es conductivo mientras que las sombreadas con turquesa corresponden a soluciones oscilatorias que no permiten alcanzar el estado estacionario. Esto casos particulares no han sido tenidos en cuenta al momento de la obtención de las correlaciones entre Nu y Ra.

| Ra        | $A = 1$ | $A = 0.7$ | $A = 0.5$ | $A = 0.3$ | $A = 0.1$ |
|-----------|---------|-----------|-----------|-----------|-----------|
| $1E + 05$ | 1,479   | 1,445     | 1,03      | 0,109     | 0,0038    |
| $1E + 06$ | 4,407   | 4,549     | 4,399     | 3,527     | 0,0039    |
| $3E + 06$ |         |           |           | 6,969     | 0,5789    |
| $6E + 06$ |         |           |           |           | 2,7397    |
| $1E + 07$ | 9,829   | 10,758    | 12,155    | 12,267    | 5,0354    |
| $1E + 08$ |         |           | 20,859    | 26,819    | 21,5914   |
| $1E + 09$ |         |           |           | 38,348    | 48,8954   |

Tabla 3. Valores de Nusselt global convectivo en la base para distintos Ra y A.

En la figura 11 se ha graficado el Nusselt global convectivo en función del número de Rayleigh sobre un gráfico doble logarítmico, parametrizado en la razón de aspecto. Los valores muestran una dependencia del tipo  $Nu = C_1 Ra^{C_2}$ . Se puede observar también que para  $Ra = 10<sup>5</sup>$  los valores de Nusselt global convectivo son prácticamente independientes de la razón de aspecto, esto se debe a que a este Ra, el régimen convectivo se está inicializando, tomando valores próximos a cero, en la mayoría de los casos.

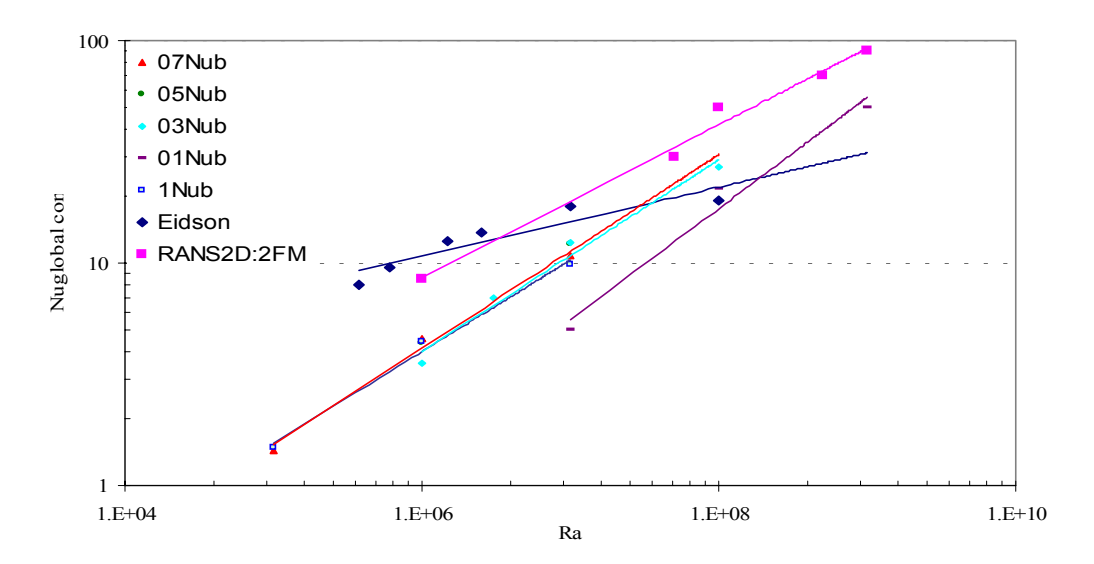

*Figura 11. Nusselt global convectivo vs. Ra, a distintos A.*

En la tabla 4 se muestran los valores de los coeficientes  $C_1$  y  $C_2$ , obtenidos para la

correlación Nu =  $C_1$  \* Ra<sup>C2</sup>. Tabla 4. Coeficientes de la correlación Nu =  $C_1^*$  Ra <sup>C2</sup>

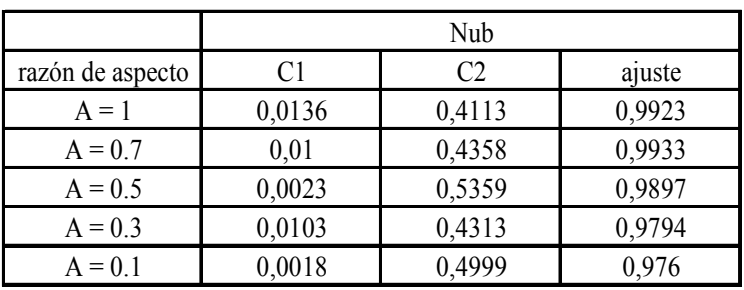

## **CONCLUSIÓN**

En este trabajo se ha confirmado que los resultados obtenidos para estado estacionario en los que se muestra que para razones de aspecto bajas y Rayleigh suficientemente altos, la convección en la cavidad es de tipo multicelular. Se confirma también la observación realizada por Holtzman<sup>7</sup>, et.al., que el cambio de régimen unicelular a multicelular convectivo ocurre a menor Ra a medida que aumenta la razón de aspecto. Siendo este cambio un proceso "suave". La simulación temporal muestra que el flujo presenta primero una única celda típica de la convección en recintos calentados lateralmente. Luego la celda se desdobla dando lugar al surgimiento de un nuevo par. La celda madre sufre deformaciones abruptas al principio del proceso y suaves al finalizar el mismo. Luego de estos desdoblamientos el patrón de flujo es el característico de la convección de Rayleigh-Benard. El comportamiento del Nusselt sigue el proceso observado.

Todas las soluciones obtenidas fueron de tipo laminar con un estado estacionario final , con excepción del caso para  $Ra = 10^9$  en donde sólo se llega a un régimen permanente oscilatorio. Se observa dos tipos de regímenes, el conductivo y el convectivo, los cuales están determinado por el Rayleigh y la razón de aspecto. Para razones de aspecto bajas es posible observar régimen conductivo aún para valor de Rayleigh altos.

En los trabajos Aramayo<sup>2</sup> et. al. y Esteban<sup>3</sup> et. al., simulación numérica del problema de convección natural estacionaria en un recinto triangular, se encuentra la correlación Nu<sub>total</sub> =  $0.2^*$  Ra  $^{0.3}$ , en el presente trabajo se obtiene la correlación Nu<sub>convectivo</sub>  $\approx 0.01^*$  Ra  $^{0.4}$ .

### **REFERENCIAS**

[1] Bejan A., Convection Heat Transfer. John Wiley& Sonss, Inc.(1995)

- [2] Aramayo, A.; Esteban, S.; Cardón, L., *"Convección natural a elevado numero de Rayleigh en recintos triangulares rectangulares enfriados por arriba. Parte I: Flujo de calor".* AVERMA., vol: 6, N2, pgs: 08.43–08.48 (2002)
- [3] Esteban, S.; Aramayo, A.; Cardón, L., *"Convección natural a elevado numero de Rayleigh en recintos triangulares rectangulares enfriados por arriba. Parte II: Patrones de flujo del fluido"*. AVERMA. , vol: 6, N2, pgs: 08.49–08.53. (2002)
- [4] Kondo, N., *"Finite Element Computation of Unsteady Natural Convection in Cavity".* Computational Fluid Dynamics `94, Wagner, Hirshel, Periaux, Piva Ed. John Wiley and Sons, (1994)
- [5] Kenjeres s. Y K. Hanjalaic*, "Transiente analisis of Rayleigh-Bénard convection with a RANS model.* International Journal of Heat Trasnfer, vol 20, , pp 329-340. (1999)
- [6] Patankar S. V . *Numerical Heat Transfer and Fluid Flow*. McGraw-Hill Book Company.(1980)
- [7] Holtzman G., Hill R., Ball K.; *"Laminar natural convection in isosceles triangular enclosures heated from below and symmetrically cooled from above"* . Journal of Heat Transfer, vol. 112, pp. 485-491. (2000)
- [8] Del Campo E., Sen M., Ramos E.; "*Analysis of laminar natural convection in a triangular enclosure".* Numerical Heat Transfer, vol. 13, pp. 353-372. (1988)